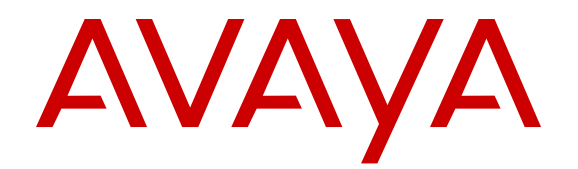

# **Avaya Breeze Platform Overview and Specification**

Release 3.1 Issue 3 May 2016

#### **Notice**

While reasonable efforts have been made to ensure that the information in this document is complete and accurate at the time of printing, Avaya assumes no liability for any errors. Avaya reserves the right to make changes and corrections to the information in this document without the obligation to notify any person or organization of such changes.

#### **Documentation disclaimer**

"Documentation" means information published by Avaya in varying mediums which may include product information, operating instructions and performance specifications that Avaya may generally make available to users of its products and Hosted Services. Documentation does not include marketing materials. Avaya shall not be responsible for any modifications, additions, or deletions to the original published version of documentation unless such modifications, additions, or deletions were performed by Avaya. End User agrees to indemnify and hold harmless Avaya, Avaya's agents, servants and employees against all claims, lawsuits, demands and judgments arising out of, or in connection with, subsequent modifications, additions or deletions to this documentation, to the extent made by End User.

#### **Link disclaimer**

Avaya is not responsible for the contents or reliability of any linked websites referenced within this site or documentation provided by Avaya. Avaya is not responsible for the accuracy of any information, statement or content provided on these sites and does not necessarily endorse the products, services, or information described or offered within them. Avaya does not guarantee that these links will work all the time and has no control over the availability of the linked pages.

#### **Warranty**

Avaya provides a limited warranty on Avaya hardware and software. Refer to your sales agreement to establish the terms of the limited warranty. In addition, Avaya's standard warranty language, as well as information regarding support for this product while under warranty is available to Avaya customers and other parties through the Avaya Support website: [https://support.avaya.com/helpcenter/](https://support.avaya.com/helpcenter/getGenericDetails?detailId=C20091120112456651010) [getGenericDetails?detailId=C20091120112456651010](https://support.avaya.com/helpcenter/getGenericDetails?detailId=C20091120112456651010) under the link "Warranty & Product Lifecycle" or such successor site as designated by Avaya. Please note that if You acquired the product(s) from an authorized Avaya Channel Partner outside of the United States and Canada, the warranty is provided to You by said Avaya Channel

"Hosted Service" means a hosted service subscription that You acquire from either Avaya or an authorized Avaya Channel Partner (as applicable) and which is described further in Hosted SAS or other service description documentation regarding the applicable hosted service. If You purchase a Hosted Service subscription, the foregoing limited warranty may not apply but You may be entitled to support services in connection with the Hosted Service as described further in your service description documents for the applicable Hosted Service. Contact Avaya or Avaya Channel Partner (as applicable) for more information.

#### **Hosted Service**

Partner and not by Avaya.

THE FOLLOWING APPLIES IF YOU PURCHASE A HOSTED SERVICE SUBSCRIPTION FROM AVAYA OR AN AVAYA CHANNEL PARTNER (AS APPLICABLE), THE TERMS OF USE FOR HOSTED SERVICES ARE AVAILABLE ON THE AVAYA WEBSITE, [HTTPS://SUPPORT.AVAYA.COM/LICENSEINFO](https://support.avaya.com/LicenseInfo) UNDER THE LINK "Avaya Terms of Use for Hosted Services" OR SUCH SUCCESSOR SITE AS DESIGNATED BY AVAYA, AND ARE APPLICABLE TO ANYONE WHO ACCESSES OR USES THE HOSTED SERVICE. BY ACCESSING OR USING THE HOSTED SERVICE, OR AUTHORIZING OTHERS TO DO SO, YOU, ON BEHALF OF YOURSELF AND THE ENTITY FOR WHOM YOU ARE DOING SO (HEREINAFTER REFERRED TO INTERCHANGEABLY AS "YOU" AND "END USER"), AGREE TO THE TERMS OF USE. IF YOU ARE ACCEPTING THE TERMS OF USE ON BEHALF A COMPANY OR OTHER LEGAL ENTITY, YOU REPRESENT THAT YOU HAVE THE AUTHORITY TO BIND SUCH ENTITY TO THESE

TERMS OF USE. IF YOU DO NOT HAVE SUCH AUTHORITY, OR IF YOU DO NOT WISH TO ACCEPT THESE TERMS OF USE, YOU MUST NOT ACCESS OR USE THE HOSTED SERVICE OR AUTHORIZE ANYONE TO ACCESS OR USE THE HOSTED SERVICE. YOUR USE OF THE HOSTED SERVICE SHALL BE LIMITED BY THE NUMBER AND TYPE OF LICENSES PURCHASED UNDER YOUR CONTRACT FOR THE HOSTED SERVICE, PROVIDED, HOWEVER, THAT FOR CERTAIN HOSTED SERVICES IF APPLICABLE, YOU MAY HAVE THE OPPORTUNITY TO USE FLEX LICENSES, WHICH WILL BE INVOICED ACCORDING TO ACTUAL USAGE ABOVE THE CONTRACT LICENSE LEVEL. CONTACT AVAYA OR AVAYA'S CHANNEL PARTNER FOR MORE INFORMATION ABOUT THE LICENSES FOR THE APPLICABLE HOSTED SERVICE, THE AVAILABILITY OF ANY FLEX LICENSES (IF APPLICABLE), PRICING AND BILLING INFORMATION, AND OTHER IMPORTANT INFORMATION REGARDING THE HOSTED SERVICE.

#### **Licenses**

THE SOFTWARE LICENSE TERMS AVAILABLE ON THE AVAYA WEBSITE, [HTTPS://SUPPORT.AVAYA.COM/LICENSEINFO](https://support.avaya.com/LicenseInfo), UNDER THE LINK "AVAYA SOFTWARE LICENSE TERMS (Avaya Products)" OR SUCH SUCCESSOR SITE AS DESIGNATED BY AVAYA, ARE APPLICABLE TO ANYONE WHO DOWNLOADS, USES AND/OR INSTALLS AVAYA SOFTWARE, PURCHASED FROM AVAYA INC., ANY AVAYA AFFILIATE, OR AN AVAYA CHANNEL PARTNER (AS APPLICABLE) UNDER A COMMERCIAL AGREEMENT WITH AVAYA OR AN AVAYA CHANNEL PARTNER. UNLESS OTHERWISE AGREED TO BY AVAYA IN WRITING, AVAYA DOES NOT EXTEND THIS LICENSE IF THE SOFTWARE WAS OBTAINED FROM ANYONE OTHER THAN AVAYA, AN AVAYA AFFILIATE OR AN AVAYA CHANNEL PARTNER; AVAYA RESERVES THE RIGHT TO TAKE LEGAL ACTION AGAINST YOU AND ANYONE ELSE USING OR SELLING THE SOFTWARE WITHOUT A LICENSE. BY INSTALLING, DOWNLOADING OR USING THE SOFTWARE, OR AUTHORIZING OTHERS TO DO SO, YOU, ON BEHALF OF YOURSELF AND THE ENTITY FOR WHOM YOU ARE INSTALLING, DOWNLOADING OR USING THE SOFTWARE (HEREINAFTER REFERRED TO INTERCHANGEABLY AS "YOU" AND "END USER"), AGREE TO THESE TERMS AND CONDITIONS AND CREATE A BINDING CONTRACT BETWEEN YOU AND AVAYA INC. OR THE APPLICABLE AVAYA AFFILIATE ("AVAYA").

Avaya grants You a license within the scope of the license types described below, with the exception of Heritage Nortel Software, for which the scope of the license is detailed below. Where the order documentation does not expressly identify a license type, the applicable license will be a Designated System License. The applicable number of licenses and units of capacity for which the license is granted will be one (1), unless a different number of licenses or units of capacity is specified in the documentation or other materials available to You. "Software" means computer programs in object code, provided by Avaya or an Avaya Channel Partner, whether as stand-alone products, pre-installed on hardware products, and any upgrades, updates, patches, bug fixes, or modified versions thereto. "Designated Processor" means a single stand-alone computing device. "Server" means a Designated Processor that hosts a software application to be accessed by multiple users. "Instance" means a single copy of the Software executing at a particular time: (i) on one physical machine; or (ii) on one deployed software virtual machine ("VM") or similar deployment.

#### **License types**

CPU License (CP). End User may install and use each copy or Instance of the Software on a number of Servers up to the number indicated in the order provided that the performance capacity of the Server(s) does not exceed the performance capacity specified for the Software. End User may not re-install or operate the Software on Server(s) with a larger performance capacity without Avaya's prior consent and payment of an upgrade fee.

Named User License (NU). You may: (i) install and use each copy or Instance of the Software on a single Designated Processor or Server per authorized Named User (defined below); or (ii) install and use each copy or Instance of the Software on a Server so long as only authorized Named Users access and use the Software. "Named User", means a user or device that has been expressly authorized by Avaya to access and use the Software. At Avaya's sole discretion, a

"Named User" may be, without limitation, designated by name, corporate function (e.g., webmaster or helpdesk), an e-mail or voice mail account in the name of a person or corporate function, or a directory entry in the administrative database utilized by the Software that permits one user to interface with the Software.

#### **Heritage Nortel Software**

"Heritage Nortel Software" means the software that was acquired by Avaya as part of its purchase of the Nortel Enterprise Solutions Business in December 2009. The Heritage Nortel Software is the software contained within the list of Heritage Nortel Products located at <https://support.avaya.com/LicenseInfo>under the link "Heritage Nortel Products" or such successor site as designated by Avaya. For Heritage Nortel Software, Avaya grants Customer a license to use Heritage Nortel Software provided hereunder solely to the extent of the authorized activation or authorized usage level, solely for the purpose specified in the Documentation, and solely as embedded in, for execution on, or for communication with Avaya equipment. Charges for Heritage Nortel Software may be based on extent of activation or use authorized as specified in an order or invoice.

#### **Copyright**

Except where expressly stated otherwise, no use should be made of materials on this site, the Documentation, Software, Hosted Service, or hardware provided by Avaya. All content on this site, the documentation, Hosted Service, and the product provided by Avaya including the selection, arrangement and design of the content is owned either by Avaya or its licensors and is protected by copyright and other intellectual property laws including the sui generis rights relating to the protection of databases. You may not modify, copy, reproduce, republish, upload, post, transmit or distribute in any way any content, in whole or in part, including any code and software unless expressly authorized by Avaya. Unauthorized reproduction, transmission, dissemination, storage, and or use without the express written consent of Avaya can be a criminal, as well as a civil offense under the applicable law.

#### **Virtualization**

The following applies if the product is deployed on a virtual machine. Each product has its own ordering code and license types. Note that each Instance of a product must be separately licensed and ordered. For example, if the end user customer or Avaya Channel Partner would like to install two Instances of the same type of products, then two products of that type must be ordered.

#### **Third Party Components**

"Third Party Components" mean certain software programs or portions thereof included in the Software or Hosted Service may contain software (including open source software) distributed under third party agreements ("Third Party Components"), which contain terms regarding the rights to use certain portions of the Software ("Third Party Terms"). As required, information regarding distributed Linux OS source code (for those products that have distributed Linux OS source code) and identifying the copyright holders of the Third Party Components and the Third Party Terms that apply is available in the products, Documentation or on Avaya's website at: [https://](https://support.avaya.com/Copyright) avaya.com/Copyright or such successor site as designated by Avaya. The open source software license terms provided as Third Party Terms are consistent with the license rights granted in these Software License Terms, and may contain additional rights benefiting You, such as modification and distribution of the open source software. The Third Party Terms shall take precedence over these Software License Terms, solely with respect to the applicable Third Party Components to the extent that these Software License Terms impose greater restrictions on You than the applicable Third Party Terms.

The following applies if the H.264 (AVC) codec is distributed with the product. THIS PRODUCT IS LICENSED UNDER THE AVC PATENT PORTFOLIO LICENSE FOR THE PERSONAL USE OF A CONSUMER OR OTHER USES IN WHICH IT DOES NOT RECEIVE REMUNERATION TO (i) ENCODE VIDEO IN COMPLIANCE WITH THE AVC STANDARD ("AVC VIDEO") AND/OR (ii) DECODE AVC VIDEO THAT WAS ENCODED BY A CONSUMER ENGAGED IN A PERSONAL ACTIVITY AND/OR WAS OBTAINED FROM A VIDEO PROVIDER LICENSED TO PROVIDE AVC VIDEO. NO LICENSE IS GRANTED OR SHALL BE IMPLIED FOR ANY OTHER USE. ADDITIONAL INFORMATION MAY BE OBTAINED FROM MPEG LA, L.L.C. SEE [HTTP://WWW.MPEGLA.COM.](HTTP://WWW.MPEGLA.COM)

#### **Service Provider**

THE FOLLOWING APPLIES TO AVAYA CHANNEL PARTNER'S HOSTING OF AVAYA PRODUCTS OR SERVICES. THE PRODUCT OR HOSTED SERVICE MAY USE THIRD PARTY COMPONENTS SUBJECT TO THIRD PARTY TERMS AND REQUIRE A SERVICE PROVIDER TO BE INDEPENDENTLY LICENSED DIRECTLY FROM THE THIRD PARTY SUPPLIER. AN AVAYA CHANNEL PARTNER'S HOSTING OF AVAYA PRODUCTS MUST BE AUTHORIZED IN WRITING BY AVAYA AND IF THOSE HOSTED PRODUCTS USE OR EMBED CERTAIN THIRD PARTY SOFTWARE, INCLUDING BUT NOT LIMITED TO MICROSOFT SOFTWARE OR CODECS, THE AVAYA CHANNEL PARTNER IS REQUIRED TO INDEPENDENTLY OBTAIN ANY APPLICABLE LICENSE AGREEMENTS, AT THE AVAYA CHANNEL PARTNER'S EXPENSE, DIRECTLY FROM THE APPLICABLE THIRD PARTY SUPPLIER.

WITH RESPECT TO CODECS, IF THE AVAYA CHANNEL PARTNER IS HOSTING ANY PRODUCTS THAT USE OR EMBED THE G.729 CODEC, H.264 CODEC, OR H.265 CODEC, THE AVAYA CHANNEL PARTNER ACKNOWLEDGES AND AGREES THE AVAYA CHANNEL PARTNER IS RESPONSIBLE FOR ANY AND ALL RELATED FEES AND/OR ROYALTIES. THE G.729 CODEC IS LICENSED BY SIPRO LAB TELECOM INC. SEE SIPRO.COM/CONTACT.HTML. THE H.264 (AVC) CODEC IS LICENSED UNDER THE AVC PATENT PORTFOLIO LICENSE FOR THE PERSONAL USE OF A CONSUMER OR OTHER USES IN WHICH IT DOES NOT RECEIVE REMUNERATION TO: (I) ENCODE VIDEO IN COMPLIANCE WITH THE AVC STANDARD ("AVC VIDEO") AND/OR (II) DECODE AVC VIDEO THAT WAS ENCODED BY A CONSUMER ENGAGED IN A PERSONAL ACTIVITY AND/OR WAS OBTAINED FROM A VIDEO PROVIDER LICENSED TO PROVIDE AVC VIDEO. NO LICENSE IS GRANTED OR SHALL BE IMPLIED FOR ANY OTHER USE. ADDITIONAL INFORMATION FOR H.264 (AVC) AND H.265 (HEVC) CODECS MAY BE OBTAINED FROM MPEG LA, L.L.C. SEE [HTTP://](HTTP://WWW.MPEGLA.COM) [WWW.MPEGLA.COM](HTTP://WWW.MPEGLA.COM).

#### **Compliance with Laws**

Customer acknowledges and agrees that it is responsible for complying with any applicable laws and regulations, including, but not limited to laws and regulations related to call recording, data privacy, intellectual property, trade secret, fraud, and music performance rights, in the country or territory where the Avaya product is used.

#### **Preventing Toll Fraud**

"Toll Fraud" is the unauthorized use of your telecommunications system by an unauthorized party (for example, a person who is not a corporate employee, agent, subcontractor, or is not working on your company's behalf). Be aware that there can be a risk of Toll Fraud associated with your system and that, if Toll Fraud occurs, it can result in substantial additional charges for your telecommunications services.

#### **Avaya Toll Fraud intervention**

If You suspect that You are being victimized by Toll Fraud and You need technical assistance or support, call Technical Service Center Toll Fraud Intervention Hotline at +1-800-643-2353 for the United States and Canada. For additional support telephone numbers, see the Avaya Support website: <https://support.avaya.com> or such successor site as designated by Avaya.

#### **Security Vulnerabilities**

Information about Avaya's security support policies can be found in the Security Policies and Support section of [https://](https://support.avaya.com/security) [support.avaya.com/security](https://support.avaya.com/security).

Suspected Avaya product security vulnerabilities are handled per the Avaya Product Security Support Flow [\(https://](https://support.avaya.com/css/P8/documents/100161515) [support.avaya.com/css/P8/documents/100161515](https://support.avaya.com/css/P8/documents/100161515)).

#### **Trademarks**

The trademarks, logos and service marks ("Marks") displayed in this site, the Documentation, Hosted Service(s), and product(s) provided by Avaya are the registered or unregistered Marks of Avaya, its affiliates, or other third parties. Users are not permitted to use such Marks without prior written consent from Avaya or such third party which may own the Mark. Nothing contained in this site, the Documentation, Hosted Service(s) and product(s) should be

construed as granting, by implication, estoppel, or otherwise, any license or right in and to the Marks without the express written permission of Avaya or the applicable third party.

Avaya is a registered trademark of Avaya Inc.

All non-Avaya trademarks are the property of their respective owners. Linux® is the registered trademark of Linus Torvalds in the U.S. and other countries.

#### **Downloading Documentation**

For the most current versions of Documentation, see the Avaya Support website: <https://support.avaya.com>, or such successor site as designated by Avaya.

#### **Contact Avaya Support**

See the Avaya Support website:<https://support.avaya.com>for product or Hosted Service notices and articles, or to report a problem with your Avaya product or Hosted Service. For a list of support telephone numbers and contact addresses, go to the Avaya Support website: <https://support.avaya.com> (or such successor site as designated by Avaya), scroll to the bottom of the page, and select Contact Avaya Support.

### **Contents**

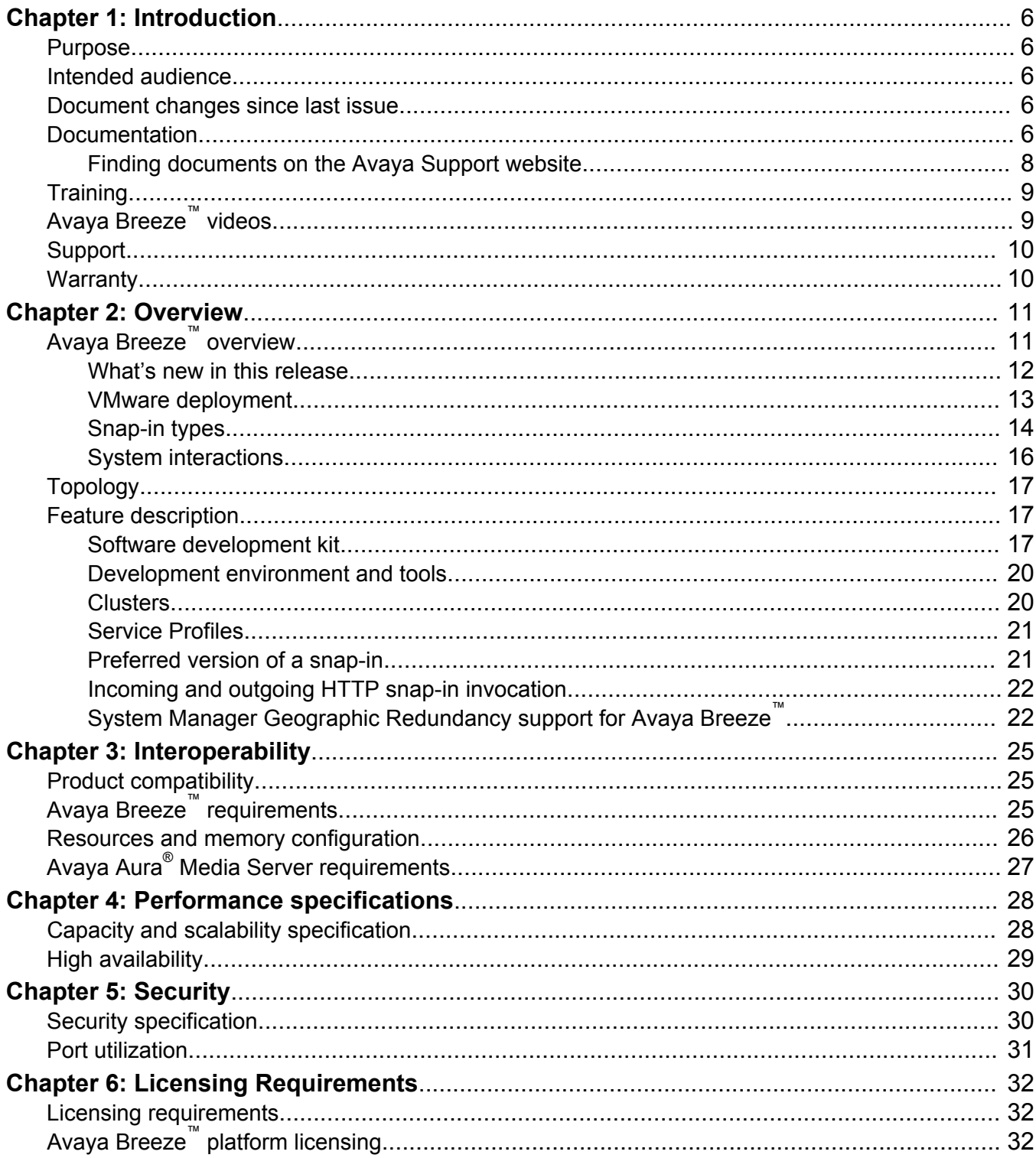

# <span id="page-5-0"></span>**Chapter 1: Introduction**

## **Purpose**

This document describes tested product characteristics and capabilities, including feature descriptions, interoperability, performance specifications, security, and licensing requirements.

## **Intended audience**

This document is intended for people who want to gain a high-level understanding of the product features, functions, capacities, and limitations.

## **Document changes since last issue**

The following changes have been made to this document since the last issue:

- Updated the "What's new in this release" section to include information about the latest features.
- Updated the "Snap-in types" section to include information about Callable Services.
- Updated the "System interactions" section to include the latest interoperability information.
- Updated the "Application Programming Interface" section to update information about Media Control Methods.
- Updated the "Avaya Breeze™ requirements" section to update information about the VMware hypervisor versions.

## **Documentation**

See the following related documents at [http://support.avaya.com](http://support.avaya.com/).

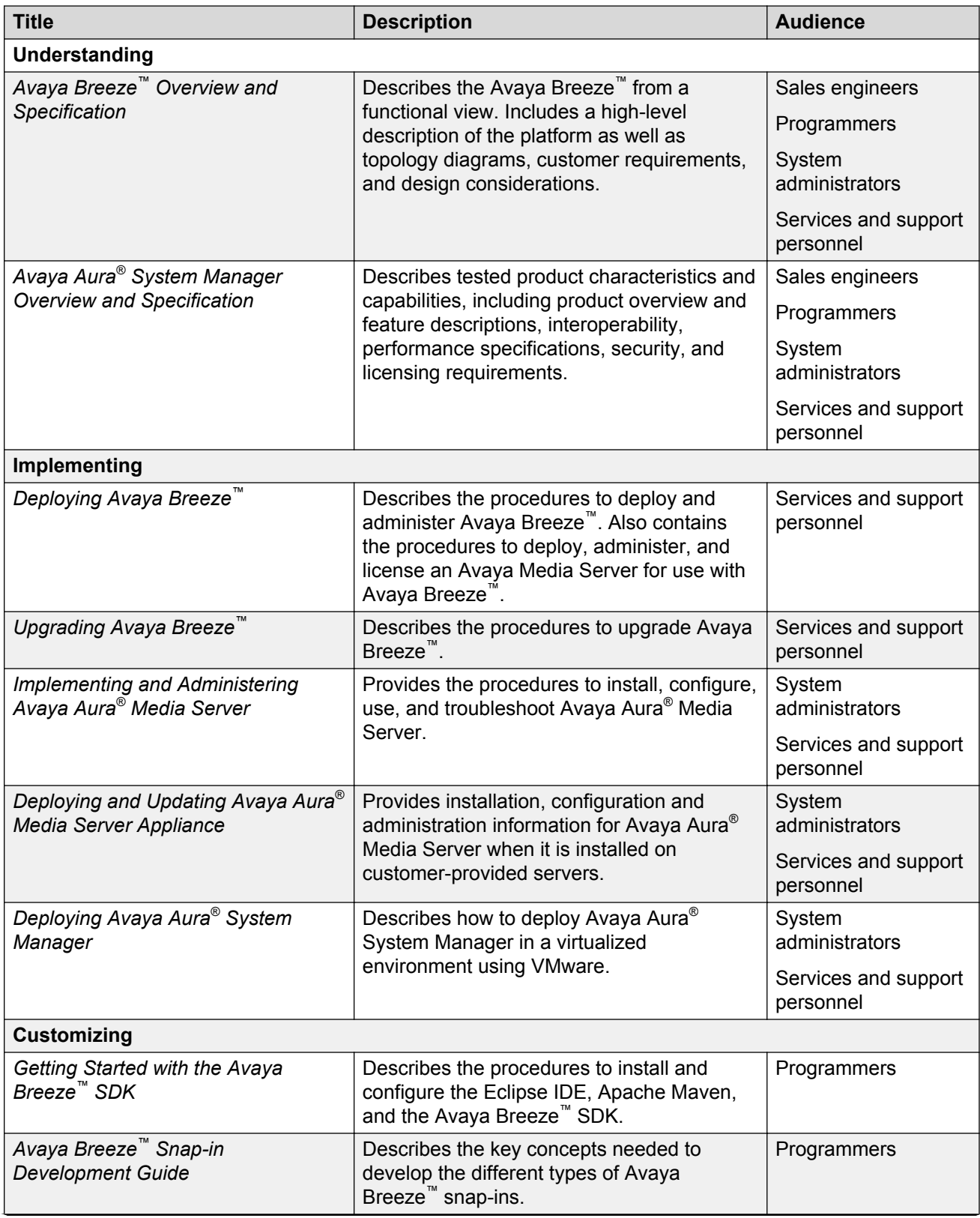

*Table continues…*

<span id="page-7-0"></span>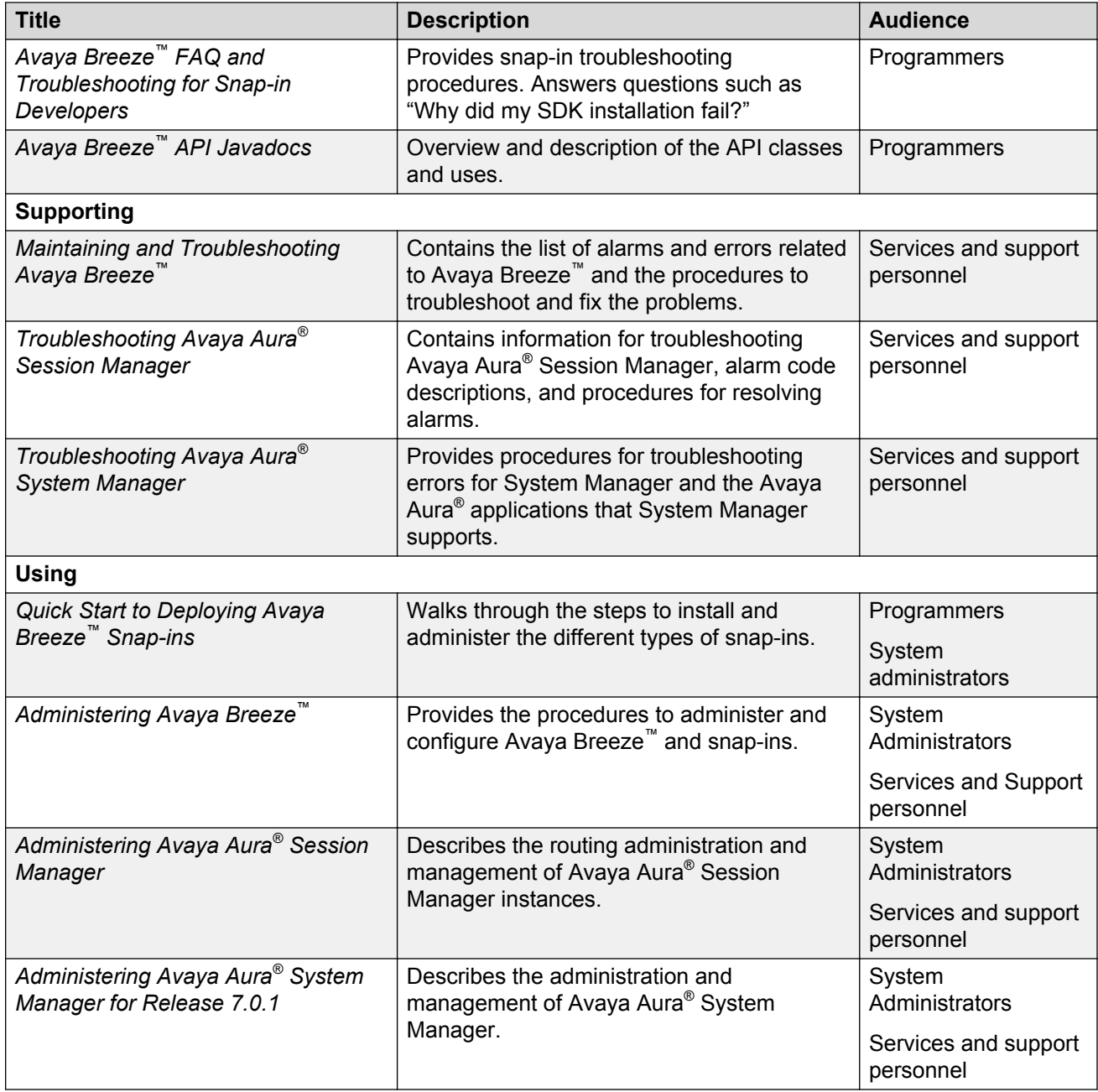

## **Finding documents on the Avaya Support website**

#### **About this task**

Use this procedure to find product documentation on the Avaya Support website.

#### **Procedure**

1. Use a browser to navigate to the Avaya Support website at [http://support.avaya.com/.](http://support.avaya.com/)

- <span id="page-8-0"></span>2. At the top of the screen, enter your username and password and click **Login**.
- 3. Put your cursor over **Support by Product**.
- 4. Click **Documents**.
- 5. In the **Enter your Product Here** search box, type the product name and then select the product from the drop-down list.
- 6. If there is more than one release, select the appropriate release number from the **Choose Release** drop-down list.
- 7. Use the **Content Type** filter on the left to select the type of document you are looking for, or click **Select All** to see a list of all available documents.

For example, if you are looking for user guides, select **User Guides** in the **Content Type** filter. Only documents in the selected category will appear in the list of documents.

8. Click **Enter**.

# **Training**

The following courses are available on the Avaya Learning website at [http://www.avaya](http://www.avaya-learning.com/)[learning.com.](http://www.avaya-learning.com/) After logging in to the website, enter the course code or the course title in the **Search** field, and click **Go** to search for the course.

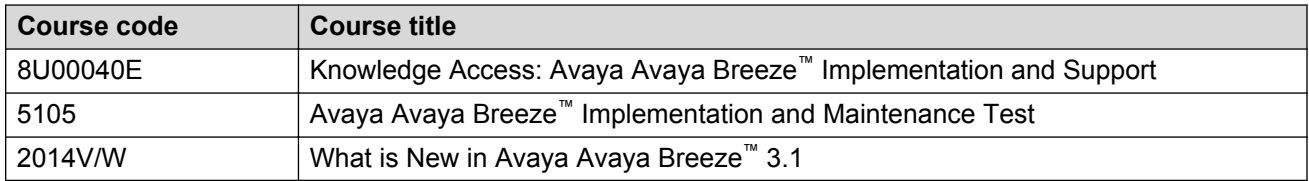

# **Avaya Breeze™ videos**

Avaya Breeze<sup>™</sup> provides the following videos to help in the development and deployment of snapins. Access these videos at <http://www.avaya.com/breezedeveloper>.

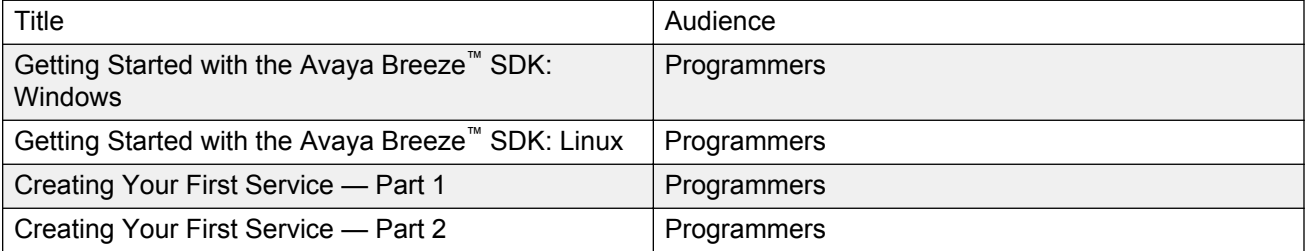

*Table continues…*

<span id="page-9-0"></span>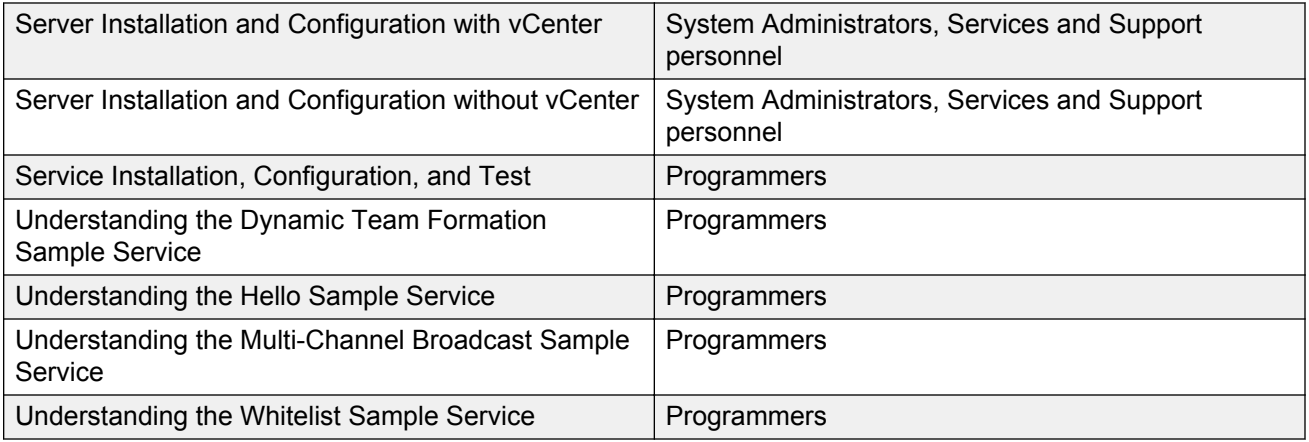

## **Support**

#### **Platform support**

Go to the Avaya Support website at [www.avaya.com/Support](http://support.avaya.com/) for the most up-to-date product documentation, and product notices. Also search for release notes, service packs, and patches. Use the online service request system to create a service request. Chat with live agents to get answers to questions, or request an agent to connect you to a support team if an issue requires additional expertise.

#### **Developer support**

Go to the Avaya DevConnect website at<http://www.avaya.com/breezedeveloper>to access the Avaya Breeze™ API, SDK, sample applications, developer-oriented technical documentation, and training materials.

## **Warranty**

Avaya provides a 90-day limited warranty on Avaya Breeze™ software. Refer to the sales agreement or other applicable documentation for detailed terms and conditions of the limited warranty. In addition, a description of Avaya's standard warranty, and details for support under warranty, are available at the Avaya Support website [http://avaya.com/Support](http://support.avaya.com/) or the Enterprise portal [http://](http://enterpriseportal.avaya.com/ptWeb/gs/services/SV0452/JobAidsTools.) [enterpriseportal.avaya.com/ptWeb/gs/services/SV0452/JobAidsTools.](http://enterpriseportal.avaya.com/ptWeb/gs/services/SV0452/JobAidsTools.)

# <span id="page-10-0"></span>**Chapter 2: Overview**

# **Avaya Breeze™ overview**

Avaya Breeze™ provides a virtualized and secure application platform where Java programmers can develop and dynamically deploy advanced collaboration capabilities that extend the power of Avaya Aura<sup>®</sup>. A snap-in or a service is the term used to describe this functionality. Customers, business partners, and Avaya developers can use the platform as the deployment vehicle for their applications or snap-ins.

Avaya Breeze™ acts as the platform for many Avaya products such as the WebRTC Snap-in, Avaya Co-Browsing Snap-in, Avaya Real-Time Speech Snap-in, Engagement Designer, Context Store and Work Assignment.

Avaya Breeze™ provides the following benefits:

- Customers, partners, and Avaya organizations can rapidly develop snap-ins and applications that are deployed on Avaya Breeze™.
- Developers can focus on building the collaboration snap-ins they need, without the need to develop a robust platform on which collaboration snap-ins are deployed and run.
- A robust Software Development Kit (SDK) with an easy-to-use API. Developers need not understand the details of call processing to develop new capabilities.
- The ability to perform operations such as:
	- Intercepting calls in to and out of the enterprise.
	- Redirecting calls to an alternate destination.
	- Blocking calls and optionally playing an announcement to the caller.
	- Changing the presented caller ID of the calling or called party.
- The ability to place an outbound call for the purpose of playing announcements and collecting digits.
- The ability to invoke web services for added functionality.
- The ability to expose webpages and web services for invocation by remote browsers and applications.
- A Collaboration Bus that allows snap-ins to leverage each others' capabilities through point-topoint and publish/subscribe messaging patterns.
- A Common Data Manager framework that snap-ins use to access common information stored on System Manager.
- <span id="page-11-0"></span>• Connector snap-ins that provide access to email, Clickatell SMS (text messaging) and Scopia (conferencing) host applications.
- The ability to add or replace Trust and Identity Certificates for increased security.
- Tools that log and monitor operations and provide troubleshooting support.
- High availability. For more information on high availability, see the *High Availability* section in the *Avaya Breeze™ Overview and Specification* book.
- Third party ability to create custom Connectors that provide access to their (external) application or service.
- Dynamic task types.

Avaya Breeze™ is a powerful snap-in delivery platform that provides Unified Communications and Contact Center customers and partners the ability to quickly deliver capabilities using the skill sets of today's enterprise and cloud application developers.

### **What's new in this release**

Avaya Breeze™ Release 3.1.1 supports the following new features:

#### **Callable snap-ins**

Callable Services are called directly by the users rather than being called on behalf of the user who makes or receives a call. For more information about administering Callable snap-ins, see *Administering Avaya Breeze™*.

#### **Real Time Speech Improvements**

Avaya Real-time Speech snap-in facilitates interactive speech search on active voice calls. The snap-in provides a set of RESTful web services that enable developers to incorporate real-time speech search capabilities in the solutions.

To increase the efficiency, Avaya Breeze™ supports mixed audio stream as the input to the speech search engine. This feature will reduce the number of channels used on a call by up to 50%.

#### **B** Note:

The 50% reduction is for speech search scenarios that run on both called and calling parties in a call. The mixed audio stream feature uses a shared audio stream and therefore reduces the number of channels required by half instead of a dedicated stream each for the calling party and the called party.

Avaya Breeze™ also supports speech search by reference.

#### **Trusted Host by cluster**

The Avava Breeze™ Element Manager enables the administrator to configure the trusted host list on each cluster, such that only the trusted hosts for that cluster can have the HTTP(S) access. The Avaya Breeze™ Element Manager also enables the administrator to configure the HTTP(S) CORS host list on each cluster, such that only the configured hosts for that cluster can access Cross-origin Resource Sharing.

#### <span id="page-12-0"></span>**Flexible Call Leg Control**

Flexible Call Leg Control enables a snap-in to drop and add participants during a single call. With Avaya Breeze™ Release 3.1.1, you can add or drop a participant from a call regardless of whether the call is initiated by a snap-in or by a user. The Avaya Breeze™ API provides the required methods for snap-in developers to implement Flexible Call Leg Control.

#### **Media Control API**

The Media Control API provides a method for a snap-in to:

- Start recording a single party call.
- Specify a recording URI which includes the file name, the storage location, the DTMF key to end recording, and the maximum recording duration. The method support for making a recording is limited to a single leg of a call.
- Stop recording.
- Save the recorded announcement to an external HTTP or HTTPS server.

#### **General Use Cluster Database**

Avaya Breeze™ enables Avaya snap-ins to use Cluster Database on any cluster type.

#### **Element Manager improvements**

Avaya Breeze™ supports the following new options and fields on the Element Manager:

- **Cluster Administration** > **Cluster Database** column: This column displays the status of Cluster Database. The column displays **Disabled** if Cluster Database is disabled.
- **Cluster Administration** > **Cluster Database Connection** column: This column displays the status of the Cluster Database connection. The column displays **---** if Cluster Database is disabled.
- **Cluster Administration** > **Cluster Editor** > **Enable Cluster Database** check box: Use this check box to enable Cluster Database.
- **Configuration** > **HTTP security** > **Cluster** field: Use the field to enable the administrator to configure the trusted host list on each cluster, such that only the trusted hosts for that cluster can have HTTP access. You can also use this field to enable the administrator to configure the HTTP CORS host list on each cluster, such that only the configured hosts for that cluster can access Cross-origin Resource Sharing.
- The snap-in help text displayed on Element Manager for a snap-in is from the latest loaded version of the snap-in.

### **VMware deployment**

Avaya Breeze™ is deployed into a VMware virtualized environment. It is delivered as a VMware vAppliance in Open Virtual Appliance (OVA) format and runs on a customer-provided VMware instance (standard edition or better).

Since Avaya Breeze™ is deployed in a virtualized VMware environment, all the snap-ins are deployed into the virtualized environment with no additional work needed on the part of the snap-in developer.

### <span id="page-13-0"></span>**Snap-in types**

Snap-ins that deploy on Avaya Breeze™ can be categorized as follows. A given snap-in can fall into more than one category. The categories are not mutually exclusive.

#### **Call Intercept snap-ins – Called Party and Calling Party snap-ins**

All incoming and outgoing calls between the PSTN and the enterprise can take full advantage of Call Intercept snap-ins that run on Avaya Breeze™. This is true regardless of the type of endpoint (H. 323 or SIP) and the type of trunk (ISDN or SIP). Station-to-station calls within the enterprise cannot invoke Call Intercept snap-ins even if the endpoints are SIP endpoints. There are two types of Call Intercept snap-ins:

- Based on who is being called, a Called Party snap-in looks at the configuration data for that called party to determine how to handle the call.
- Based on who is placing a call, a Calling Party snap-in looks at the configuration data for that calling party to determine how to handle the call.

The Hello World snap-in is an example of a Call Intercept snap-in.

#### **Outbound Calling snap-ins**

Outbound Calling snap-ins can initiate calls to phone numbers for the purpose of playing prerecorded announcements and optionally detecting button presses from the called phone. The Multichannel Broadcast snap-in is an example of a one-party Outbound Calling snap-in.

Outbound Calling snap-ins can also initiate two-party calls to join two participants together in a call. The calling party is called first, and after answer a call is initiated to the called party. After the called party answers both the participants talk to each other. The Click to Call application is an example of a two-party Outbound Calling snap-in.

#### **Callable Services:**

Callable Services are the services whose features are invoked to originate or receive a call. For information about administering Callable Service, see *Administering Avaya Breeze™*.

#### **Note:**

A service can be both callable as well as call intercept.

#### **HTTP-invoked snap-ins**

HTTP-invoked snap-ins perform some action on receipt of an incoming HTTP request. For example, when it receives an incoming HTTP request, the Dynamic Team Formation snap-in creates a Scopia video conference, then sends the conference URL to specified email and / or SMS recipients.

The Multi-channel Broadcast snap-in is another example of an HTTP-invoked service.

#### **Collaboration Bus-invoked snap-ins**

The Collaboration Bus is a core module within Avaya Breeze™ that enables snap-ins to send messages to other snap-ins for the purpose of leveraging the functionality of the other snap-ins.

Collaboration Bus-invoked snap-ins perform some action when they receive a message from another snap-in on the Collaboration Bus.

The email connector snap-in is an example of a Collaboration Bus-invoked snap-in.

### <span id="page-14-0"></span>**Connector Snap-ins**

Avaya Breeze™ includes several connector Snap-ins that provide access to external host applications. These built-in connector snap-ins communicate over the Collaboration Bus with snapins that request them. Connector snap-ins are available for:

- Email
- Clickatell SMS (Text Messaging)
- Scopia (conferencing)
- Eventing Framework

#### **Email**

The email connector allows snap-ins to send emails. The email connector is an email client that sends SMTP requests to one or more email hosts, which in turn send the email. The email connector is a send-only email client. Snap-ins communicate with the email connector by using the email API of the Collaboration Bus framework.

The email API can handle a total of 10,000 recipients per request, which can be any combination of primary, carbon-copy, or blind-copy recipients.

The email connector supports the following multipart body content types: HTML, Plain Text, XML, Rich Text Format, and Vcard.

#### **Clickatell SMS (Text Messaging)**

The SMS connector snap-in provides the capability to send, but not receive, SMS messages. The Avaya Breeze™ SMS connector snap-in uses the Clickatell HTTP-based SMS gateway. The SMS API provides the following parameters:

- Destination phone number
- Source phone number (Optional)
- User credentials (Optional)
- Message body (supports extended character sets)

#### **CB** Note:

You require a separate SMS service subscription from a public carrier or from another SMS service provider.

#### **Scopia (conferencing)**

The Scopia connector uses the Conferencing API to access the Scopia Management Server for audio and video conferencing. The snap-in can schedule a conference, cancel a conference, or retrieve a list of all the active and scheduled conferences. Video conferences include video participants, audio-only participants, or a mixture of both.

To support both video and audio-only participants, conference requests from the snap-in include:

- A participant URL
- A host URL
- <span id="page-15-0"></span>• Dial-in phone number
- Meeting ID
- Host code
- Participant code

#### **Eventing Framework**

The Eventing Framework connector allows remote systems to publish events into the Avaya Breeze<sup>™</sup> Eventing Framework using REST web services. The publisher simply specifies the event family, type, metadata, and the message body. The Eventing Framework then delivers the event to all the subscribers.

Remote applications can also subscribe to events by using the Eventing Framework. These applications must be able to receive the incoming HTTP POST messages when the events are generated.

### **System interactions**

System Manager manages the administration, management, and troubleshooting aspects of Avaya Breeze™.

Avaya Breeze™ interoperates with:

- Session Manager Releases 6.3.4, 6.3.8, and 7.0.
- System Manager Release 7.0.0.1 Service Pack integrated patch.
- Communication Manager Releases 5.2.1, 6.3.2, 6.3.6, and 7.0.

**RB** Note:

Communication Manager Release 5.2.1 can support sequencing of a snap-in for an originating call or a terminating call, but not both. Communication Manager Release 6.3.2 supports sequencing of a snap-in for both originating and terminating call.

- Application Enablement Services Releases 6.3.3 and 7.0.
- Avaya Aura® Media Server Release 7.7.
- Avaya Aura® Messaging Releases 6.3.2 and 6.3.3.
- Avaya Scopia® Release 3.0 and later.

Traditional H.248 gateways provide access to the PSTN and provide support for H.323 and legacy endpoints. Connection to SIP service provider trunks is provided through Session Border Controller to Session Manager.

#### **Snap-ins**

Avaya Breeze™ snap-ins interoperate with other Avaya products. For example, WebRTC Snap-in interoperates with Avaya Session Border Controller for Enterprise 6.3 and later.

# <span id="page-16-0"></span>**Topology**

The following diagram provides a high-level illustration of the components of an Avaya Breeze™ solution.

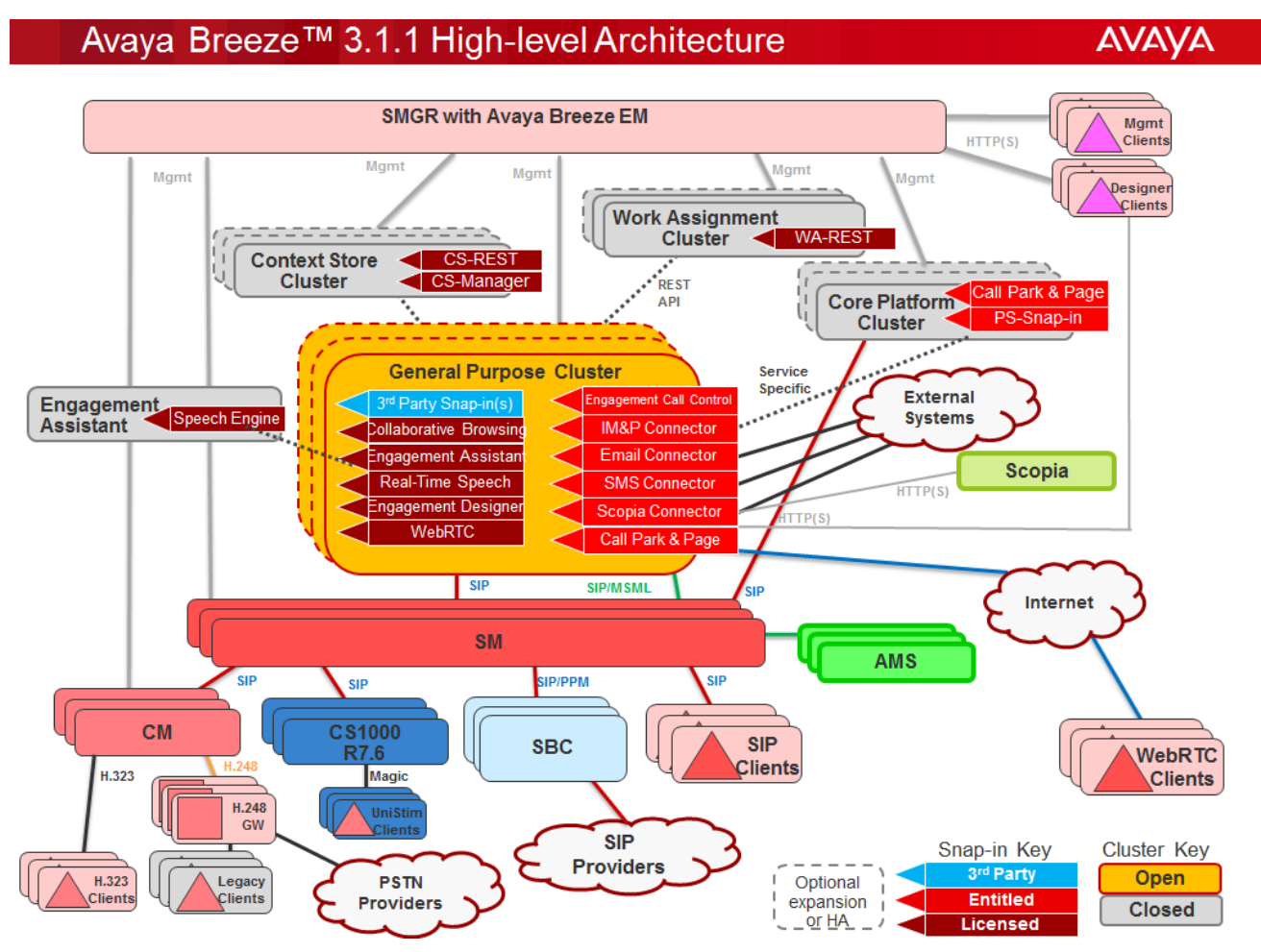

# **Feature description**

## **Software development kit**

Avaya Breeze™ includes a Software Development Kit (SDK) for Java developers to create their own collaboration snap-ins to run on the Avaya Breeze™ server. Any Java programmer can build, test and deploy a custom snap-in. No specialized telecommunications expertise is needed.

<span id="page-17-0"></span>The Avaya Breeze<sup>™</sup> SDK provides a rich set of developer collateral including code examples, video tutorials, online API documentation and discussion forums.

The Avaya Breeze<sup>™</sup> SDK is hosted by DevConnect at [https://www.avaya.com/BreezeDeveloper.](https://www.avaya.com/BreezeDeveloper) The SDK is provided in a single download package in the form of a zip file.

### **Application Programming Interface**

The Avaya Breeze™ API gives programmers a way to quickly develop, test, and deploy snap-ins that use the following methods:

- **Call Methods** Call Methods enable a snap-in to monitor or modify calls on behalf of the calling party or called party. Call methods include functions for:
	- Allowing a call.
	- Blocking a call.
	- Redirecting a call to a different number.
	- Changing the presented identity of a user.
	- Forking a call.
	- Adding a participant to a call.
	- Dropping a participant from a call.
	- Enabling a snap-in to place a call.

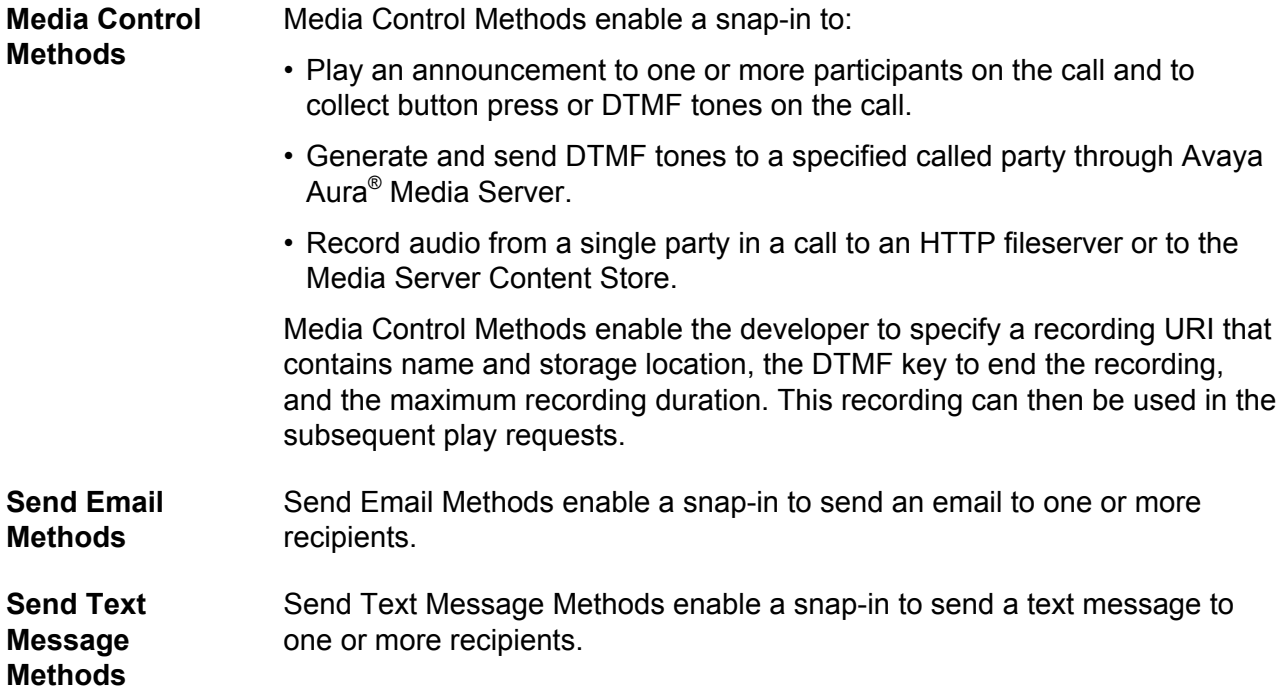

<span id="page-18-0"></span>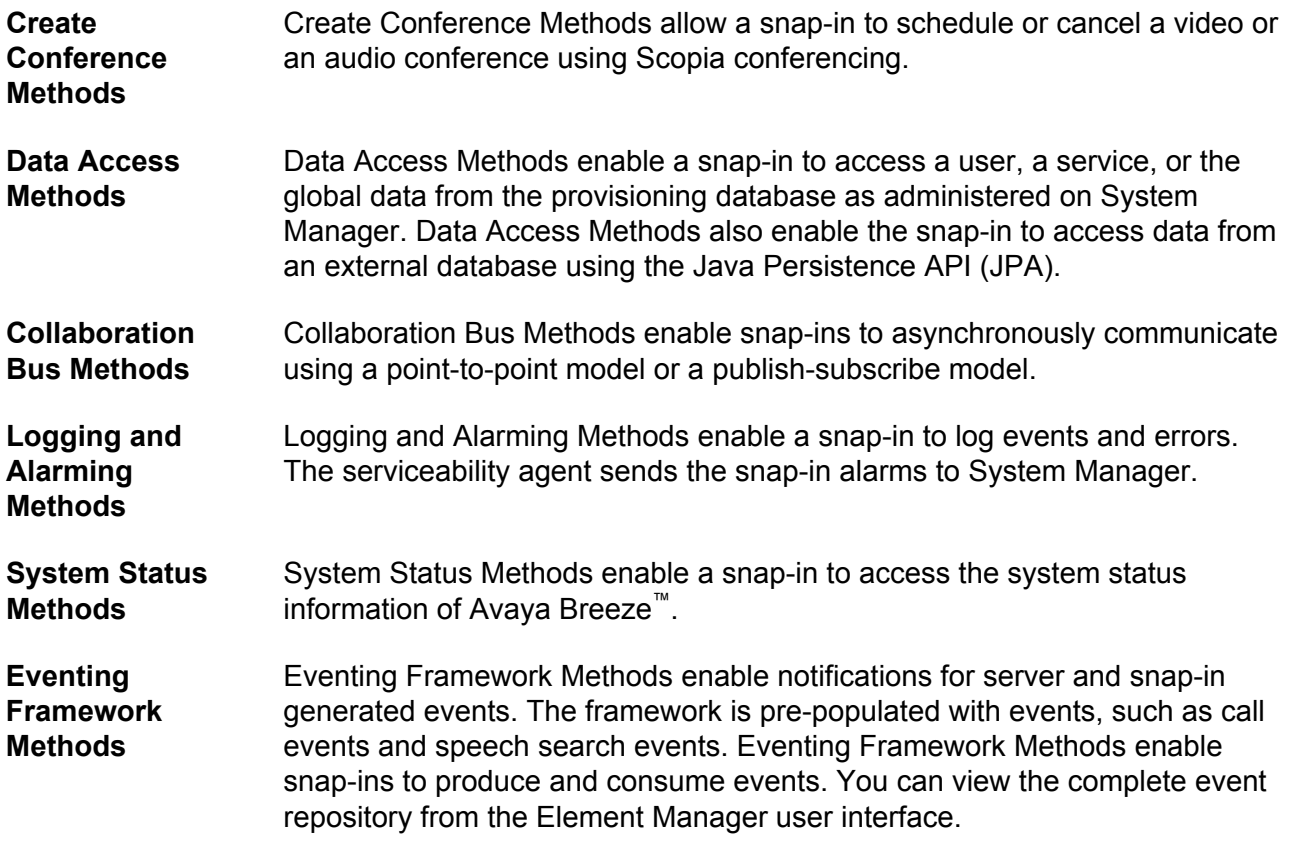

### **Sample snap-ins**

The Avaya Breeze<sup>™</sup> SDK provides the following sample snap-ins. Use the snap-ins as models to test whether your system is correctly installed and configured. These sample snap-ins are not intended for general deployment.

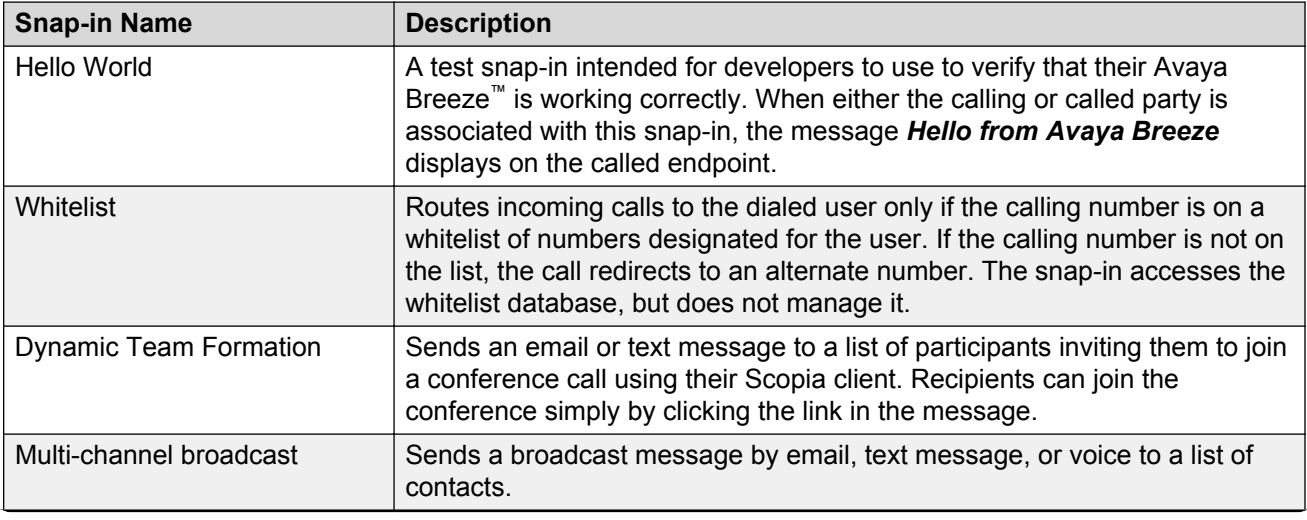

*Table continues…*

<span id="page-19-0"></span>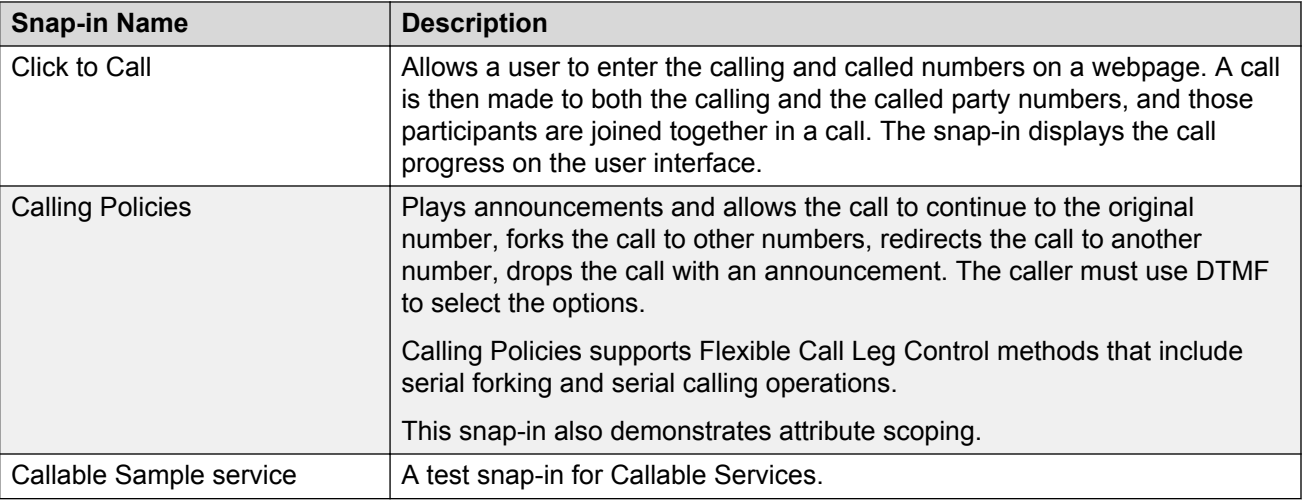

### **Development environment and tools**

Avaya Breeze™ supports the following development environment and build/packaging tools:

- Any Java IDE can be used to develop snap-ins. Eclipse is the IDE used and recommended by the Avaya Avaya Breeze™ team.
- The SDK includes Maven tools to build and package snap-ins. Although the use of Maven is not required to build and deploy snap-ins, it is the tool used and recommended by the Avaya Avaya Breeze™ team.

An Eclipse plug-in is available for the SDK.

### **Clusters**

Clustering is the grouping of one or more Avaya Breeze™ servers that can be managed together. A Avaya Breeze<sup>™</sup> cluster thus consists of one or more Avaya Breeze<sup>™</sup> servers. A Avaya Breeze<sup>™</sup> server can belong to only one cluster at a time.

A Avaya Breeze™ server must belong to a cluster to have snap-ins installed. Snap-in installation is at the cluster level. This implies that all the servers in a single cluster will have the same snap-ins.

You can have a maximum of 5 Avaya Breeze™ servers in a cluster and each enterprise is allowed to have a maximum of 20 clusters.

#### **Cluster profiles**

A cluster profile is a pre-loaded template that contains cluster attributes. The cluster profile specifies the fixed and variable attributes in a cluster. A set of cluster profiles are pre-loaded on the Element Manager. For every cluster profile there are a set of required snap-ins. The required snap-ins are mandatory. Ensure that all the required snap-ins are loaded. Some cluster profiles may also have optional snap-ins. You can choose to install any of the optional snap-ins.

<span id="page-20-0"></span>General Purpose cluster profile: A General Purpose cluster is an open type cluster where you can install any type of snap-in or service. The minimum number of servers for a general purpose cluster is 1.

General Purpose Large cluster profile: An open cluster that mainly supports the Engagement Call Control solution.

Core Platform cluster profile: A closed cluster that supports up to 10 Avaya Breeze™ servers. You can install snap-ins like Presence Services and Call Park and Page Snap-in on this cluster.

Product specific cluster profiles: Cluster profiles like Context Store profile or a Work Assignment profile are product specific. These cluster profiles have a specified list of required and optional snapins that you can install. If you attempt to install an unlisted snap-in for this cluster profile, the installation fails, and the system displays an error message.

#### **Clustering capabilities**

Use the clustering functionality to:

- Create a new cluster and assign a cluster profile to a cluster. The profile has configuration information, attribute definitions, and requirements of the cluster.
- Edit clusters and cluster attributes.
- Delete clusters
- Add or remove servers from a cluster.
- Install or remove snap-ins across instances in a cluster.
- Manage resources for logging.
- Select product specific cluster profiles like Context Store or Work Assignment.

#### **Data grid for clusters**

Avaya Breeze™ supports data grid configuration on a cluster. The data grid is shared by all the servers in a cluster. If a server needs to find the data residing on another server on the cluster, a Lookup service is required. The Lookup service is hosted on two designated Lookup servers in a cluster.

### **Service Profiles**

A Service Profile is an administered group of snap-ins. A snap-in can be administered to have different snap-in attributes for each specific Service Profile. Therefore, the same snap-in can be tailored using the snap-in attributes to meet the needs of different users or groups.

A Service Profile can contain up to five Call Intercept snap-ins.

For more information about Service Profiles, see *Administering Avaya Breeze™*.

### **Preferred version of a snap-in**

Avaya Breeze™ provides an option to choose a preferred version of a snap-in. The administrator manages the preferred version of the snap-in. If you set the preferred version of a snap-in for

<span id="page-21-0"></span>specific clusters, and install a newer version of the same snap-in, the service is not disrupted. The Avaya Breeze™ servers continue to use the preferred version of the snap-in. As an administrator, when you want to switch to the newer version of the snap-in, select the newer version as the preferred version.

### **B** Note:

If you have not installed the preferred version of a snap-in in an Avaya Breeze™ cluster, the latest version is automatically chosen as the preferred version.

You can set different versions of the same snap-in as preferred for different clusters.

## **Incoming and outgoing HTTP snap-in invocation**

Avaya Breeze™ allows a snap-in to very easily expose both webpages and web services to external browsers and applications. Avaya Breeze™ snap-ins have access to the full suite of Java Enterprise Edition (JEE) classes and methods such as HttpServlet. Additionally, an implementation of Jax-RS is included in Avaya Breeze™ so that developers can easily write RESTful web services. SOAP web services could be used if desired by including SOAP libraries such as Apache Axis in the WAR module and therefore in the Service Archive file.

Developers do not need to concern themselves with routing of incoming HTTP requests to their Avaya Breeze™ snap-in. When an Avaya Breeze™ snap-in is deployed, the security module and the JEE container are automatically configured on the behalf of the deployed snap-in, such that messages are correctly routed to the snap-in. This configuration ensures that any request sent to a URL of the form  $http(s):// Breeze  $FQDN>/snap-ins/ NAME> will cause$$ the snap-in to be invoked. If multiple versions of a snap-in are deployed concurrently, the preferred version is invoked.

In addition to allowing snap-ins to handle incoming HTTP requests, Avaya Breeze™ snap-ins can invoke external web services by using the HTTP client library of their choice. Apache HttpClient works well. If a snap-in developer desires an interface tailored to REST invocation, Apache Wink is a possible solution. The Avaya Breeze™ installer allows optional configuration of an outbound HTTP proxy if snap-ins invoke web services external to an enterprise firewall.

In some cases you may have to provide the client certificate when you use a web service secured with HTTPS. Use Avaya Breeze<sup>™</sup> to use the configured server certificates when you initiate outbound requests. For more information, see *Javadoc for the class com.avaya.collaboration.ssl.util.SSLUtilityFactory*.

### **System Manager Geographic Redundancy support for Avaya Breeze™**

The Geographic Redundancy feature of System Manager consists of two System Manager servers located in geographically remote locations. The Geographic Redundancy feature ensures that the

management of enterprise communications remain unaffected during the failure of a single System Manager server or during network failures.

The Geographic Redundancy feature provides the following replication mechanisms to ensure data synchronization between the primary System Manager server and the secondary System Manager server:

- Database replication
- File replication

In a system consisting of geographic redundant System Manager servers, the main components include:

- Two System Manager servers located in geographically diverse locations. One System Manager server is designated as the primary System Manager server. On a sunny day, the primary System Manager server manages all elements in the system. The other System Manager server is designated as the secondary System Manager server. The secondary System Manager server remains in the standby mode. You can administer the secondary server in the active mode if the primary System Manager server fails or loses connectivity with the Avaya Breeze™ servers.
- Avaya Breeze™ servers.

#### **Important:**

In an environment of geographic redundant System Manager servers, both the primary System Manager server and the secondary System Manager server must reach each other using FQDN. FQDN must be reachable and resolvable through /etc/hosts or DNS.

Before configuring Avaya Breeze<sup>™</sup> in a geographic redundant environment, ensure that:

- Both the primary and the secondary System Manager servers can resolve the Avaya Breeze™ FQDN through /etc/hosts.
- The DNS server contains the IP address or the FQDN entry of all the Avaya Breeze™ servers that are configured with System Manager. This configuration ensures that both the forward and the reverse lookups of Avaya Breeze™ work from both the primary and the secondary System Manager servers.
- The servers can reach each other using FQDN.

The network with geographic redundancy operates in the following scenarios:

#### **Sunny day scenario**

In this case, the primary System Manager server manages all the Avaya Breeze™ servers. The primary System Manager server replicates administration changes to all the Avaya Breeze™ servers. The secondary server is in the standby mode and you cannot make any administration changes using the secondary server.

#### **Rainy day scenario**

In this case, the secondary System Manager server manages all the Avaya Breeze™ servers. The secondary System Manager server replicates the administration changes to all the Avaya Breeze<sup>™</sup> servers. The primary System Manager server has failed or has lost connectivity with the Avaya

Breeze<sup>™</sup> servers. The primary server is thus offline and you cannot make any administration changes using the primary server.

#### **Split-network scenario**

In this case, the system administrator administers the secondary System Manager server to the active mode when the primary System Manager server is also in the active mode. A connectivity failure occurs in the network. Some Avaya Breeze™ servers can communicate only with the primary System Manager server while some Avaya Breeze™ servers can communicate only with the secondary System Manager server. However, some Avaya Breeze™ servers can communicate with the primary and the secondary servers.

#### **Caution:**

Do not make any administration change in a Avaya Breeze™ server during a split-network scenario.

For more information on Geographic Redundancy, see *Administering Avaya Avaya Breeze™*.

# <span id="page-24-0"></span>**Chapter 3: Interoperability**

# **Product compatibility**

For the latest and most accurate compatibility information, go to [www.avaya.com/Support](https://support.avaya.com/CompatibilityMatrix/Index.aspx).

# **Avaya Breeze™ requirements**

Avaya Breeze™ requires a licensed VMware instance (standard edition or better) and the following versions of the VMware hypervisor and products:

- ESXi 5.0 and any of its updates, including 5.5
- ESXi 6.0

Avaya Breeze™ is a single vAppliance package with the following characteristics:

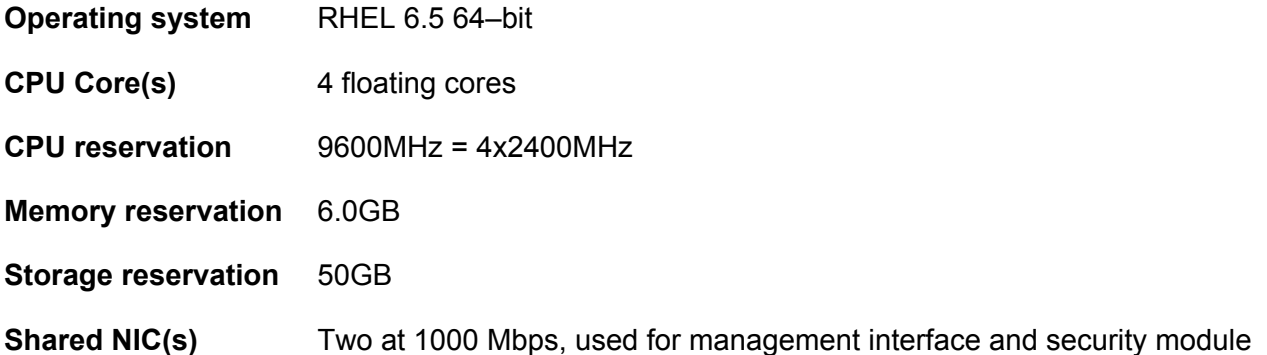

The resources specified in the table are default values. You can modify these values during Avaya Breeze™ installation.

#### **C<sub>2</sub>** Note:

All the Avaya Breeze™ servers in a cluster must have the same memory reservation.

Resource requirements may increase depending on the Avaya Breeze™ snap-ins that are installed.

## <span id="page-25-0"></span>**Resources and memory configuration**

The following table specifies the resource and memory configuration for Engagement Call Control deployments. This snap-in provides both call control functionality and programmatic access to voicemail.

The number of Avaya Breeze™servers required for each deployment profile varies based on whether voicemail access is in use, and on the number of Avaya Aura<sup>®</sup> Messaging Servers used. If the deployment is using only the call control functionality, use the value indicated in the **Avaya Breeze Servers required without Voicemail**. If voicemail access is in use, use the value indicated in the **No. of Messaging Servers : Avaya Breeze Servers required with Voicemail** column. The first number in this column indicates the number of Avaya Aura® Messaging Servers and the second number indicates the required number of Avaya Breeze™ servers.

For more information about the deployment profiles, see *Avaya Engagement Call Control Snap-in Reference*.

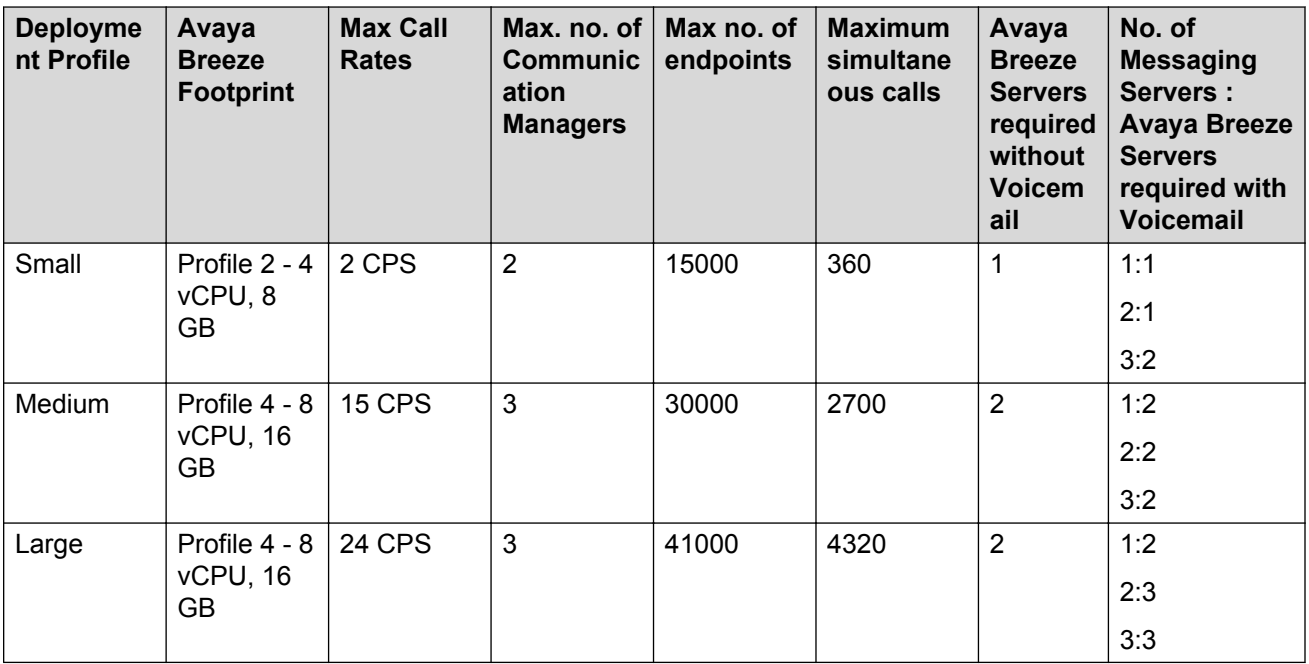

#### **A** Note:

Choose Profile 2 for Voicemail when you have 1 to 3 Avaya Aura® Media Server servers.

Media fetches /Avaya Aura® Media Server = 4

For information about Application Enablement Services and Communication Manager deployment profiles, see the respective product deployment guides.

# <span id="page-26-0"></span>**Avaya Aura® Media Server requirements**

Avaya Aura® Media Server is a single vAppliance package with the following characteristics:

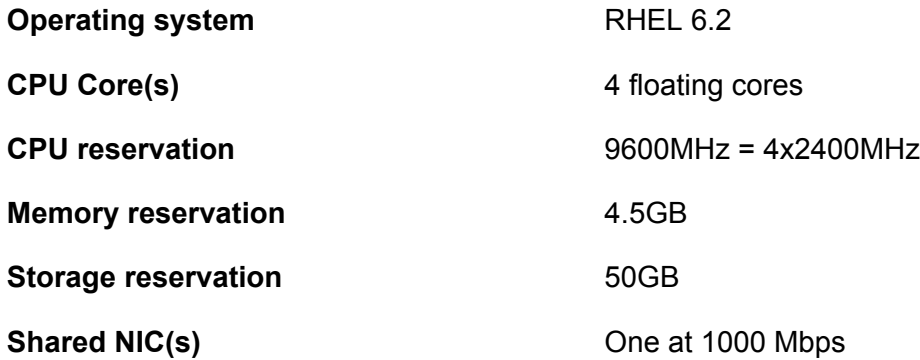

# <span id="page-27-0"></span>**Chapter 4: Performance specifications**

#### **Capacity and scalability specification Avaya Breeze™ servers in an enterprise** 35 **Avaya Breeze™ users in an enterprise** • 250,000 users for Presence Services • 35,000 users for General Purpose Avaya Breeze™ **Cluster Avaya Breeze™ clusters in an enterprise** 20 **Avaya Breeze™ servers in a cluster** 5 **Busy Hour Calls per Avaya Breeze™ server** 50,000 **Busy Hour Email Notifications** 50,000 **Busy Hour SMS Notifications** 50,000 **Avaya Aura® Media Server instances** 20 **Avaya Aura® Media Server ports per instance** 1,024 **Avaya Aura® Media Server concurrent sessions** A single instance of virtual Avaya Aura® Media Server supports: • 1000 concurrent sessions using the G.711 codec • 830 concurrent sessions using the G.722 codec • 670 concurrent sessions using the G.729 codec SRTP adds 50% overhead (reduce above numbers by factor of 1.5). The number of supported sessions is subject to change based on the results of further performance testing.

### <span id="page-28-0"></span>**R3** Note:

The Avaya Breeze<sup>™</sup> capacity is reduced significantly if the traffic is being processed by Engagement Designer.

Avaya Aura® Media Server is required to:

- Play recorded voice announcements.
- Play text-to-speech announcements.
- Detect and collect DTMF tones.
- Send DTMF tones.
- Perform automated speech recognition.
- Perform speech search operations.
- Record audio.

# **High availability**

Avaya Breeze™ can be deployed across multiple geographic locations with each Avaya Breeze™ providing active service. To accomplish this for SIP, a Session Manager is linked to different Avaya Breeze™ servers and an FQDN is used to route service requests to the Avaya Breeze™ cluster.

#### **B** Note:

The Avaya Breeze™ clusters can be located in different geographical locations. However, the Avaya Breeze™ servers in a particular cluster must be in the same location.

Call Intercept snap-ins on Avaya Breeze™ are highly available, provided two or more Avaya Breeze™ servers are provisioned as a cluster. All new calls handled by such snap-ins provide full feature functionality even if an Avaya Breeze™ server goes down.

If an Avaya Breeze™ server fails, any active calls that were originated or intercepted by that server are impacted. The talk path on these existing calls is maintained, but you cannot apply any functionality to these calls by using Avaya Breeze™ snap-ins or other applications in the call path such as Communication Manager.

For more information about administering Avaya Breeze™ high availability, see *Deploying Avaya Breeze™.*

# <span id="page-29-0"></span>**Chapter 5: Security**

## **Security specification**

#### **Trust and Identify certificates**

As a customer, install your own or third-party Trust Certificates and Identity Certificates for clusters. Use different certificates for SIP and HTTP for traffic and the management interface.

#### **Security alert:**

To ensure the security of your system, Avaya strongly recommends that you replace the Demo certificates and the Avaya SIP CA certificate with:

- your own third-party certificates, or
- unique, individual certificates signed by the System Manager Trust Manager CA.

#### **HTTP security**

It is possible to optionally provision a list of trusted hosts that are authorized to invoke HTTP snapins.

• IP Address

If the source IP address for an incoming HTTP(S) request matches one specified in the trusted host list, then the connection is accepted. If not, the connection is denied.

• Certificate-based

If this mechanism is enabled, the HTTP Firewall / Front-End Proxy will challenge for a client certificate and validate that certificate against its trusted CAs.

If neither of these mechanisms is enabled, the HTTP Firewall / Front-End Proxy accepts incoming connections from any host.

#### **Role Based Access Control (RBAC)**

Avaya Breeze™ supports RBAC for System Manager functions. This includes:

- Read and write access to all the Avaya Breeze™ servers.
- Add, delete, modify and view access to each Avaya Breeze™ webpage.
- The ability to load, install, uninstall or delete a snap-in.

# <span id="page-30-0"></span>**Port utilization**

For complete port matrix information, see the Port Matrix Documents section at [http://](http://support.avaya.com/security) [support.avaya.com/security.](http://support.avaya.com/security)

#### **RS** Note:

Additional ports can be opened on a per snap-in basis on a cluster using the Service ports functionality.

# <span id="page-31-0"></span>**Chapter 6: Licensing Requirements**

## **Licensing requirements**

#### **Avaya Breeze™**

Use of the Avaya Breeze™ software requires a valid Avaya Breeze™ license file.

Avaya Breeze™ uses the Avaya Product Licensing and Delivery System (PLDS) to manage license entitlements and to generate license files. The license file contains information regarding the product, major release, license features and capacities. License files are downloadable from PLDS and are installed on System Manager WebLM.

In a network with multiple Avaya Breeze™ servers, only a single license file installed on System Manager WebLM is needed to license all the Avaya Breeze™ servers.

#### **Other license requirements**

Avaya Breeze™ runs on a VMware environment that must be licensed independently by the customer.

Avaya Aura® Media Server requires a separate license file from Avaya Breeze™.

Some Avaya snap-ins like WebRTC Snap-in, Context Store, Engagement Designer, Work Assignment require their own license files.

#### **RD** Note:

Download the license files from PLDS and install the license files on System Manager WebLM.

# **Avaya Breeze™ platform licensing**

Avaya Breeze™ supports the platform licensing feature, where the Avaya Breeze™ element manager maintains the license mode for each Avaya Breeze™ instance. The possible license modes for a Avaya Breeze™ instance are:

- **License Normal Mode**: A valid license file is installed. No license errors are found. The complete functionality is available for the Avaya Breeze™ instance.
- **License Error Mode**: License error is seen in this mode. The Avaya Breeze™ instance is in a 30 day grace period during this mode. Complete functionality is available during the grace period. The system displays the warning icon along with the grace period in the **License Mode** column in the Server Administration page.

• **License Restricted Mode**: The Avaya Breeze™ instance goes in to the restricted mode after the 30 day grace period expires. The Avaya Breeze™ instance goes in to the Deny New Service mode.

#### **Platform license validation**

The platform licensing feature also validates Avaya Breeze™ instances when you add, delete, and start up a Avaya Breeze™ server. Each Avaya Breeze™ server needs a license. The number of Avaya Breeze™ servers cannot exceed the number of license files.

If you administer a Avaya Breeze™ server beyond the license capacity, the server goes into the License Error mode with a 30 day grace period.

#### **Licensing audit**

Avaya Breeze™ licensing audit runs every 9 minutes. Any license changes including install or uninstall actions on the WebLM server takes time to reflect on the user interface. The latest license information thus takes a maximum of 9 minutes to reflect in the Avaya Breeze™ element manager.

# Index

### $\mathbf{A}$

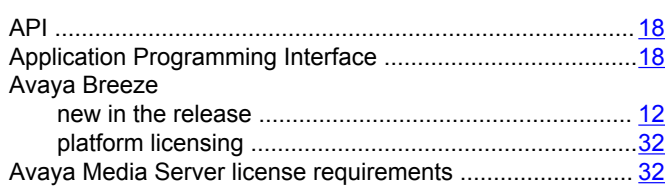

#### $\overline{\mathbf{B}}$

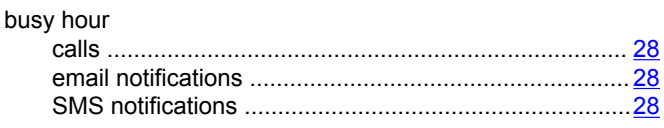

### $\mathbf c$

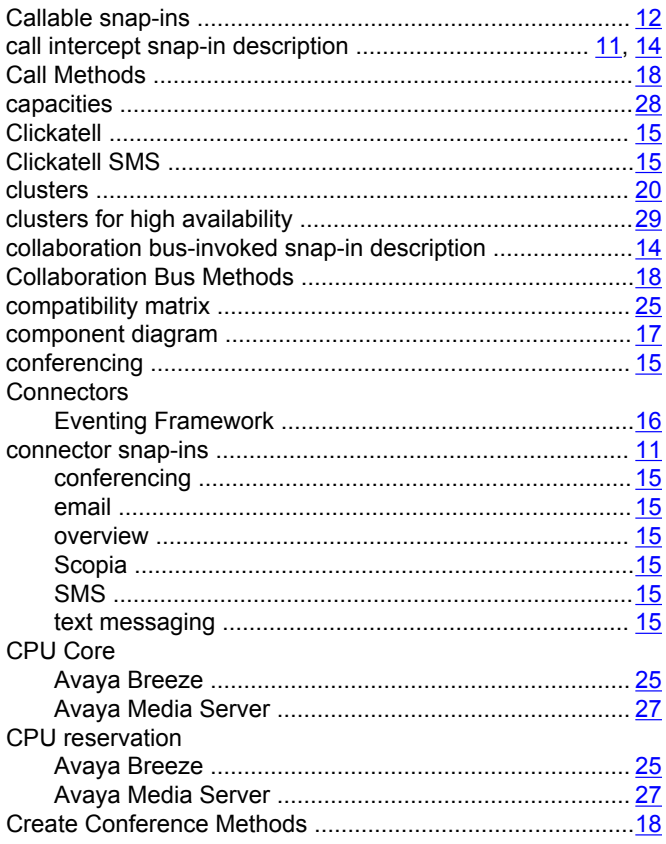

### D

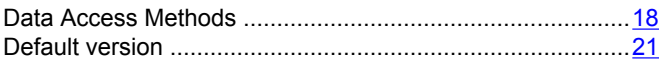

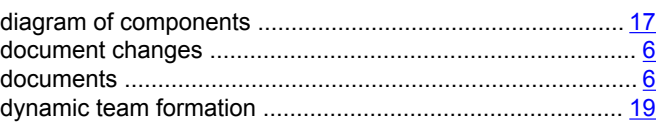

### $\mathsf{E}% _{\mathcal{A}}\left( t\right) \equiv\mathsf{E}_{\mathcal{A}}\left( t\right)$

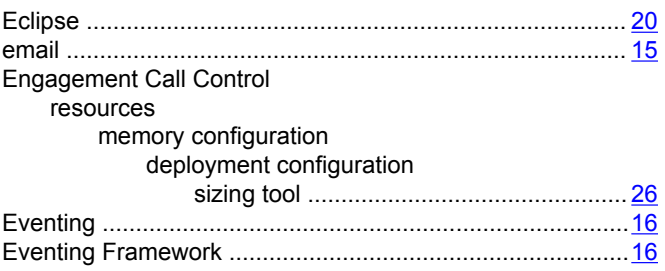

### $\bar{\mathsf{F}}$

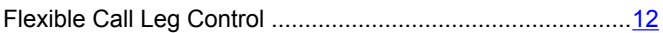

### G

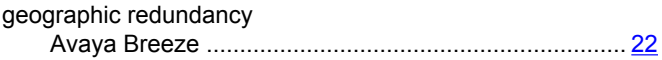

### $\pmb{\mathsf{H}}$

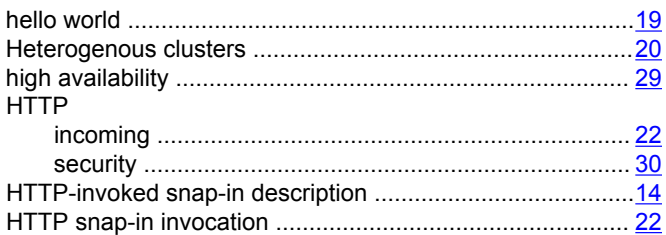

### $\overline{1}$

### $\mathsf{L}$

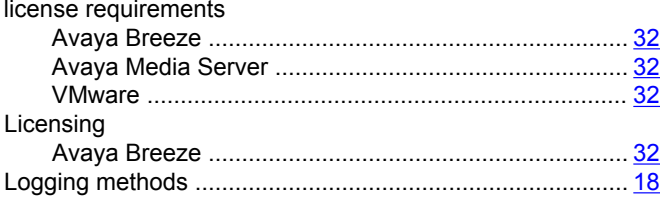

#### M

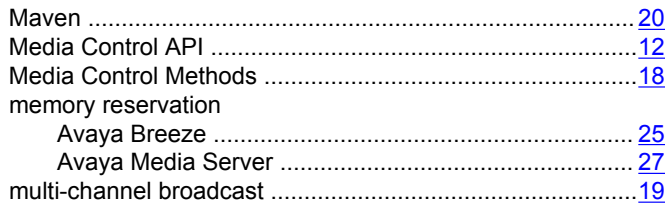

### $\overline{\mathsf{N}}$

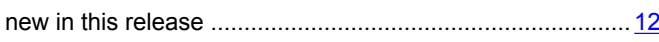

### $\mathbf{o}$

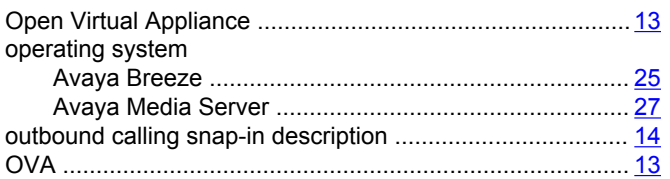

### $\mathsf{P}$

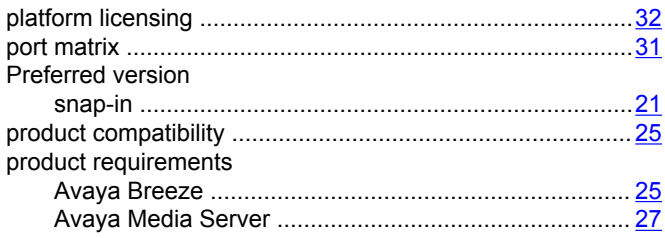

## $\overline{\mathsf{R}}$

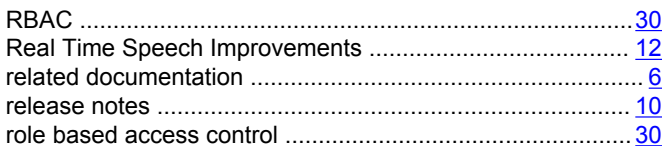

### $\mathbf S$

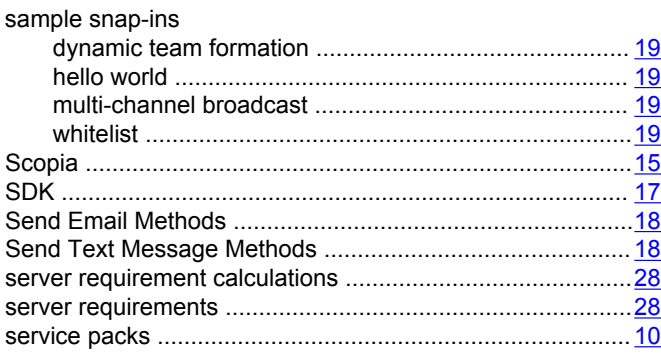

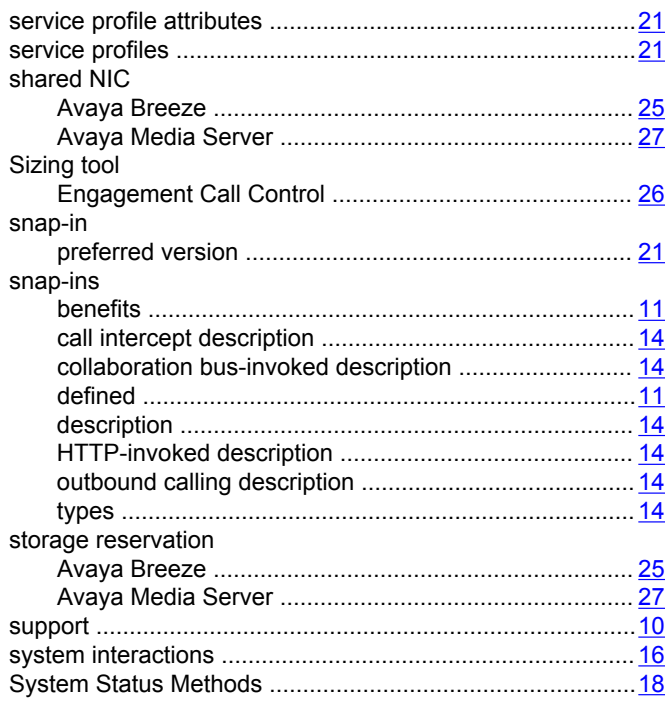

### $\mathbf T$

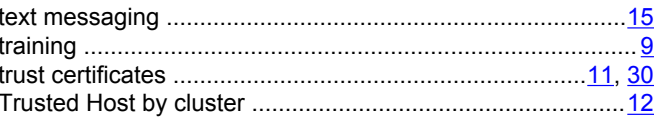

### $\mathsf{V}$

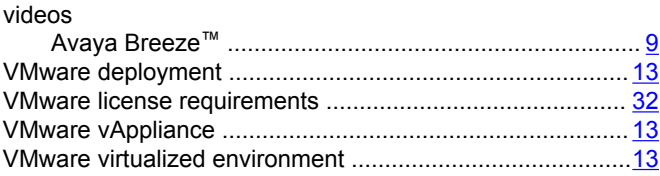

#### W

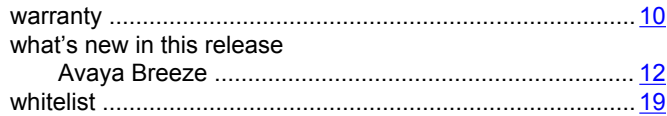